Number: 2V0-51.18 Passing Score: 800 <u>Time Limit</u>: 120 min File Version: 1.0

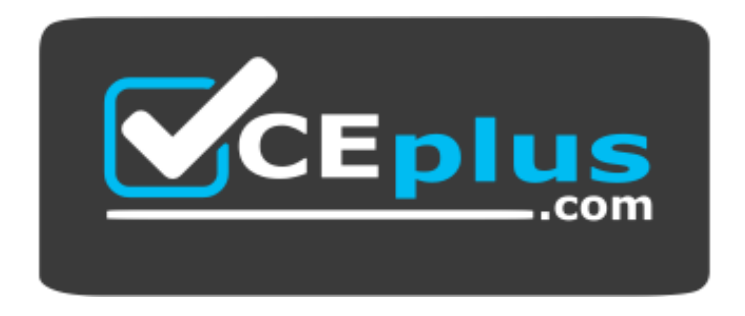

**Website:** [https://vceplus.com](https://vceplus.com/) **VCE to PDF Converter:** <https://vceplus.com/vce-to-pdf/> **Facebook:** <https://www.facebook.com/VCE.For.All.VN/> **Twitter :** [https://twitter.com/VCE\\_Plus](https://twitter.com/VCE_Plus)

**2V0-51.18**

**Professional Horizon 7.5 Exam 2018**

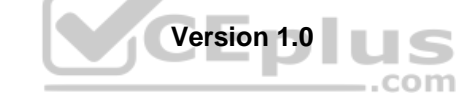

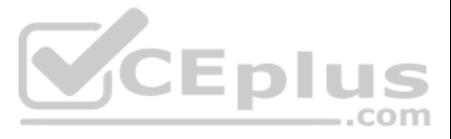

## **Exam A**

### **QUESTION 1**

Which type of virtual machines can an existing pool contain when cloning an Automated Desktop Pool from an existing pool?

- A. Instant clones
- B. Manual desktops
- C. Linked clones
- D. RDS desktops

- A. Manually mount each user's volume to a temporary virtual machine and copy the files into the volume.
- B. Create a .zip file containing the files that need to be placed in the user's volumes. Select **Volumes > Writables > Update Writables** and select the .zip file.
- C. Place the files on a central file server and send the users an email asking them to copy the files to their disk when they log in.
- D. Create a .zip file containing the file that need to be placed in the users' volumes. Export the VMDK file to VHD. Merge the zip file to update, and then upload.

**Correct Answer:** C **Section: (none) Explanation**

## **Explanation/Reference:**

**QUESTION 2** An administrator needs to add some files to each user's writable volume.

What is the recommended procedure to accomplish this?

**Correct Answer:** D **Section: (none) Explanation**

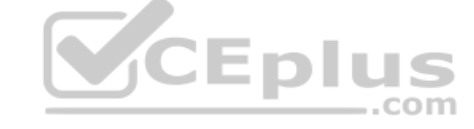

#### **Explanation/Reference:**

**QUESTION 3** What is the correct network connection sequence when a VMware Horizon client connects to a VDI desktop without a secure tunnel?

- A. TCP 443 to the vCenter Server, TCP 902 to the Desktop, TCP 903 to the Desktop
- B. TCP 443 to the vCenter Server. TCP 4172 to the Desktop, UDP 4172 to the Desktop
- C. TCP 443 to the Connection Server, TCP 902 to the Desktop, TCP 903 to the Desktop
- D. TCP 443 to the Connection Server, TCP 4172 to the Desktop, UDP 4172 to the Desktop

**Correct Answer:** D **Section: (none) Explanation**

#### **Explanation/Reference:**

Reference: https://docs.vmware.com/en/VMware-Horizon-6/6.2/view-62-security.pdf

## **QUESTION 4**

A VMware Identity Manager administrator can utilize which three types of groups to entitle user groups to access and user resources? (Choose three.)

- A. Active Directory server groups
- B. VMware Identity Manager groups
- C. OpenLDAP groups
- D. NIS/NIS+ groups

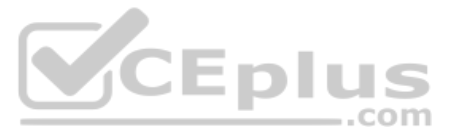

E. RADIUS groups **Correct Answer:** ABC **Section: (none) Explanation**

# **Explanation/Reference:**

**QUESTION 5** What is the minimum virtual machine hardware version required to use VGPU?

A. 12 B. 10 C. 9 D. 11

**Correct Answer:** D **Section: (none) Explanation**

**Explanation/Reference:**

**QUESTION 6** Writable Volumes can be assigned to which three choices? (Choose three.)

A. Users

- B. Groups
- C. AppStacks
- D. VDI Desktops

E. RDS Session Hosts

**Correct Answer:** ABD **Section: (none) Explanation**

**Explanation/Reference:**

**QUESTION 7** Which three Microsoft Windows desktop versions are supported by VMware User Environment Manager? (Choose three.)

- A. Microsoft Windows 8
- B. Microsoft Windows 10
- C. Microsoft Windows 8.1
- D. Microsoft Windows XP
- E. Microsoft Windows 7

**Correct Answer:** BCE **Section: (none) Explanation**

## **Explanation/Reference:**

Reference: https://www.vmware.com/pdf/uem-90-admin-guide.pdf

# **QUESTION 8**

During instant clone desktop pool creation, the following error message is displayed:

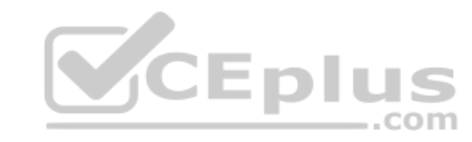

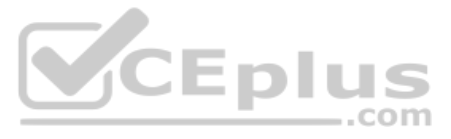

Fault type is SERVER FAULT FATAL - Runtime error: Method called after shutdown was initiated What can be done to correct this issue?

- A. Recompose the instant clone pool.
- B. Rebalance the instant clone pool.
- C. Disable and then enable provisioning.
- D. Change the number of desktops deployed within the instant clone pool.

**Correct Answer:** C **Section: (none) Explanation**

## **Explanation/Reference:**

Reference: https://docs.vmware.com/en/VMware-Horizon-7/7.0/com.vmware.horizon-view.desktops.doc/GUID-5688F843-6A5C-414E-8944-AA97327E10E2.html

**QUESTION 9** Which Database Server is supported for View Composer and for the Events Databases?

- A. Microsoft SQL Server 2014
- B. Microsoft SQL Server 2008 SP4
- C. vPostgres Database
- D. Oracle 11g Release 2

**Correct Answer:** A **Section: (none) Explanation**

**Explanation/Reference:**

VCEplus

**QUESTION 10** An application pool has which attribute?

- A. An applications pool has a single application and is associated with a single farm.
- B. An application pool is associated with a single user and a single application.
- C. An application pool has a single application and is associated with multiple farms.D. An application pool has multiple applications and is associated with a single farm.

**Correct Answer:** A **Section: (none) Explanation**

## **Explanation/Reference:**

## **QUESTION 11**

What is the benefit of using the "Browse Local Profile" Profile Browsing feature in the User Environment Manager to adjust the Import/Export configuration for an application DirectFlex?

- A. The registry or filesystem paths do not have to be typed in the editor.
- B. It allows backup of the user profile.
- C. The Import/Export Config can be deleted from a user profile.
- D. The Microsoft Windows users profile configuration can be changed.

**Correct Answer:** A **Section: (none) Explanation**

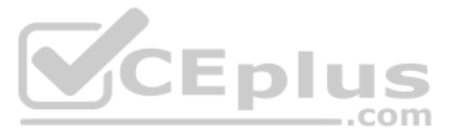

## **QUESTION 12** What version of the Horizon Client is required for VMware Blast Extreme connections?

A. Horizon Client 3.5.2 B. Horizon Client 3.0C. Horizon Client 5.4

D. Horizon Client 4.0

**Correct Answer:** D **Section: (none) Explanation**

## **Explanation/Reference:**

Reference: https://techzone.vmware.com/resource/blast-extreme-display-protocol-vmware-horizon-7

# **QUESTION 13**

While using vRealize Operations for VMware Horizon you notice that the Horizon RDS Pools Dashboard displays the message in the attached exhibit.

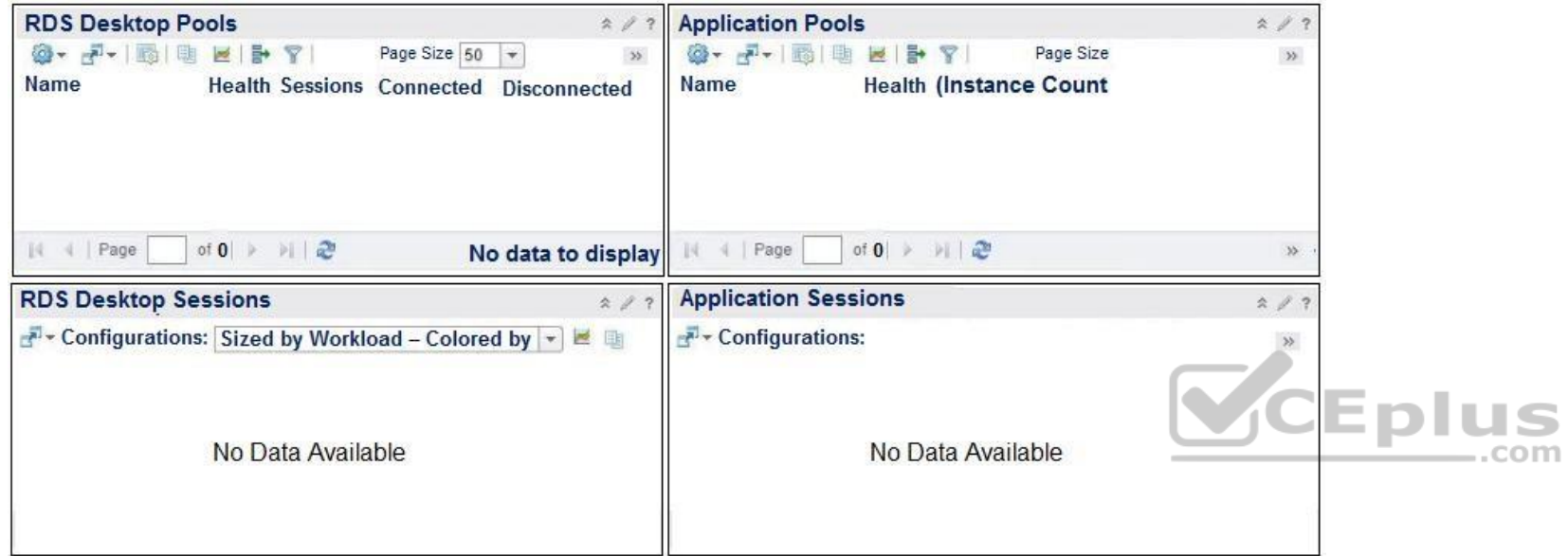

What should be done to resolve the issue?

- A. Verify that the vRealize Operations for Horizon Desktops agent is installed on the RDSH servers.
- B. Set the RDS Pools Dashboard as the default dashboard.
- C. Ensure that RDS licensing has been configured for the RDS servers.
- D. Configure the View Events database.

**Correct Answer:** A **Section: (none) Explanation**

**Explanation/Reference:**

**QUESTION 14** VMware User Environment Manager Application Profiler allows for what two supported capabilities? (Choose two.)

- A. Application Profiler allows for the individual user Personalization of applications.
- B. Application Profiler analyzes for the creation of Application Templates.
- C. Application Profiler analyzes registry and file system location settings for a particular application.
- D. Application Profiler allows for the creation of application-specific Predefined Settings.

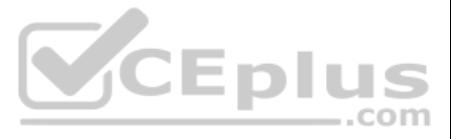

**Correct Answer:** CD **Section: (none) Explanation**

## **Explanation/Reference:**

Reference: https://www.vmware.com/pdf/uem-860-app-profiler-admin-guide.pdf

**QUESTION 15** Which two vCenter Virtual Machine privileges are required for App Volumes? (Choose two.)

- A. Interacrion > Device connection
- B. Configuration > Add or remove device
- C. Inventory > Move
- D. Configuration > Reload from Path

## **Correct Answer:** BC **Section: (none) Explanation**

**Explanation/Reference:**

Reference: https://docs.vmware.com/en/VMware-App-Volumes/2.12/App-Volumes-User-Guide.pdf

## **QUESTION 16**

After creating a new desktop pool that contains customization specifications, the administrator sees the following message in the VMware Horizon event database:<br>Provisioning error occurred for Machine Machine\_Name: Customi

What are the two most likely causes of this problem? (Choose two.)

- A. The administrator does not have sufficient permissions to access the customization specification.
- B. The customization specification has been renamed or deleted.

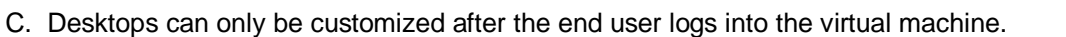

D. Desktop pool provisioning is disabled.

**Correct Answer:** AB **Section: (none) Explanation**

### **Explanation/Reference:**

Reference: https://docs.vmware.com/en/VMware-Horizon-7/7.3/horizon-virtual-desktops/GUID-CF25204F-F88D-4296-9FDB-AEB550E24266.html

## **QUESTION 17**

While investigating slow logins, the logon duration is missing as shown in the attached exhibit.

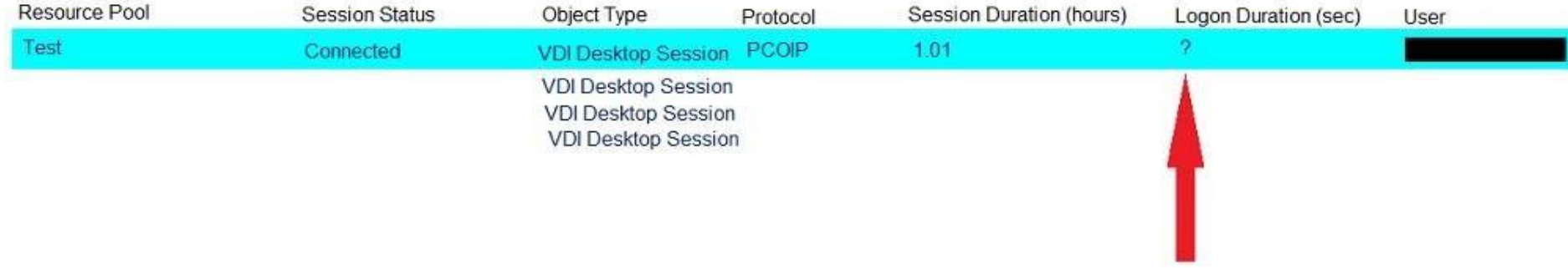

What two actions will report logon duration? (Choose two.)

- A. Synchronize time on Horizon Broker Agent, Desktop Agent and Events DB.
- B. Restart the Horizon Broker Agent.
- C. Enable the logon duration option in the Horizon Broker Agent configuration.

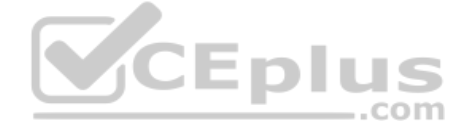

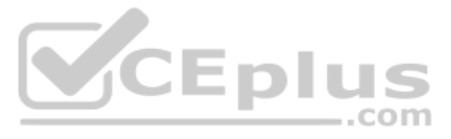

D. Reboot all Horizon Connection Servers.

**Correct Answer:** AB **Section: (none) Explanation**

## **Explanation/Reference:**

Reference: https://docs.vmware.com/en/VMware-vRealize-Operations-for-Horizon/6.5/com.vmware.vrealize.horizon.admin/GUID-3312F598-8ADE-4106-BFC5-5E023FBC83B0.html

#### **QUESTION 18**

The User Environment Manager Helpdesk Support Tool allows a desktop support engineer to perform which three actions? (Choose three.)

- A. Backing up a profile archive
- B. Resetting and restoring profile archives
- C. Searching and select users
- D. Viewing FlexEngine logs
- E. Restarting the (VMware UEM Service) FlexEngine service

**Correct Answer:** BCD **Section: (none) Explanation**

**Explanation/Reference:** Reference: https://www.vmware.com/pdf/uem-860-helpdesk-admin-guide.pdf

## **QUESTION 19**

A VMware Identity Manager appliance has just been installed. An administrator wants to install an SSL signed Certificate onto the appliance.

Where is this done?

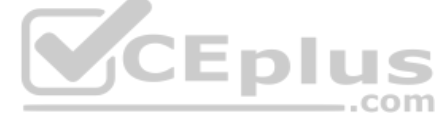

- A. at the appliance console of the Identity Manager server
- B. in the Identity Manager Admin page under **Identity&Access Management > Setup > Connectors**
- C. in the Identity Manager Admin page under **Identity&Access Management > Manage > Identity Providers**
- D. In the Identity Manager Admin page under **Appliance Settings > Manage Configuration > Install Certificate**

**Correct Answer:** D **Section: (none) Explanation**

#### **Explanation/Reference:**

Reference: https://docs.vmware.com/en/VMware-Identity-Manager/3.2/vidm\_windows\_install/GUID-5D5C4B3C-21C7-44E4-86BD-6CE22C9746BE.html

**QUESTION 20** How does User Environment Manager use the Profile Archive file share?

- A. It stores backups of the user personalization settings.
- B. It stores the user personalization settings.
- C. It stores the FlexEngine executable files for distribution.
- D. It stores Flex configuration files.

**Correct Answer:** B **Section: (none) Explanation Explanation/Reference:** Reference: https://www.vmware.com/pdf/uem-860-admin-guide.pdf

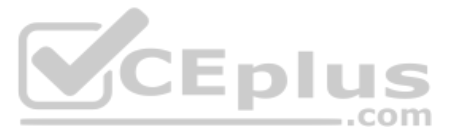

**QUESTION 21** Where does User Environment Manager store the Flex Configuration files?

- A. On a network share to which the users have at least Write access rights.
- B. In a local client folder to which the users have at least Write access rights.
- C. On a network share to which the users have at least Read access rights.
- D. In a local client folder to which the users have at least Read access rights.

**Correct Answer:** C **Section: (none) Explanation**

**Explanation/Reference:**

**QUESTION 22** An administrator deploys a linked clone pool and notices that many virtual machines are in an **Error** state. This cycle keeps repeating.

What can be done to correct this issue?

- A. Disable provisioning on the pool.
- B. Restart the View Composer service.
- C. Restart the View Connection Server service.
- D. Use the new snapshot or template to recreate the pool.

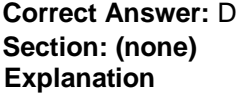

## **Explanation/Reference:**

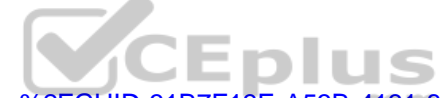

Reference: https://pubs.vmware.com/view-51/index.jsp?topic=%2Fcom.vmware.view.administration.do[c%2FGUID-31B7F13E-A53B-4131-8](https://vceplus.com)BC0-B72F4E348FBA.html

**QUESTION 23** During an installation of View Connection Server, the Install HTML Access option setting is not being displayed in the installer.

What is the probable cause?

- A. IPv4 is selected as Internet Protocol (IP).
- B. FIPS mode is disabled.
- C. Configure Windows Firewall automatically option is selected.
- D. IPv6 is selected as Internet Protocol (IP).

**Correct Answer:** D **Section: (none) Explanation**

## **Explanation/Reference:**

**QUESTION 24** Which Horizon Policies settings are available to be configured in the User Environment Manager management console?

- A. USB redirection, Drive Mappings, Printing, Clipboard, PCoIP profile
- B. USB redirection, Printing, Scanning, Clipboard, Client drive redirection, PCoIP profile
- C. USB redirection, Printing, Clipboard, Client drive redirection, PCoIP profile
- D. Logon Tasks/Logoff Tasks, Printing, Clipboard, Client Drive redirection, PCoIP profile

### **Correct Answer:** C

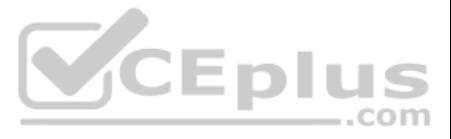

**Section: (none) Explanation**

## **Explanation/Reference:**

Reference: https://www.vmware.com/pdf/uem-90-admin-guide.pdf

**QUESTION 25** What are two valid Directory sync intervals in Identity Manager 2.x? (Choose two.)

- A. Once per week
- B. Every hour
- C. Once per month
- D. Every minute

**Correct Answer:** AB **Section: (none) Explanation**

**Explanation/Reference:**

**QUESTION 26** One of the datastores containing a manual desktop pool is running out of disk space and an administration adds a second datastore.

Which operation should the administrator perform to resolve the issue?

- A. Refresh
- B. Rebalance
- C. Recompose
- D. Storage vMotion

**Correct Answer:** D **Section: (none) Explanation**

**Explanation/Reference:**

**QUESTION 27** Which three types of hypervisor connections can AppVolumes use? (Choose three.)

- A. VHD In-Guest Services
- B. VMware vCenter Server
- C. Single ESX Host
- D. vRealize Automation
- E. SCVMM

**Correct Answer:** ABC **Section: (none) Explanation**

#### **Explanation/Reference:**

Reference: https://docs.vmware.com/en/VMware-App-Volumes/2.10/com.vmware.appvolumes.user.doc/GUID-3CFB29F8-5BC5-489B-97F7-38A767E69DFD.html **QUESTION 28** Which Horizon component can the VMware Horizon Agent software coexist with?

- A. Horizon Connection Server
- B. Horizon Security Server
- C. View Composer

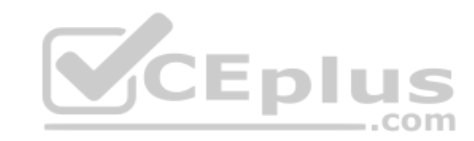

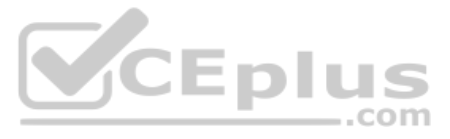

D. Horizon Client

**Correct Answer:** D **Section: (none) Explanation**

## **Explanation/Reference:**

Reference: https://docs.vmware.com/en/VMware-Horizon-7/7.1/view-71-setting-up-virtual-desktops.pdf

#### **QUESTION 29**

Within User Environment Manager, which is the correct option to Turn Off the FlexEngine Config File Processing at logon and logoff for a particular application or setting?

- A. Uncheck the "Enable DirectFlex for this config file" option in the DirectFlex settings tab.
- B. Uncheck the "Process during logon and logoff" option in the Advanced settings tab.
- C. Disable the "DirectFlex advanced settings" within the VMware UEM GPO.
- D. Disable by right-clicking the application or setting in the tree view.

**Correct Answer:** B **Section: (none) Explanation**

#### **Explanation/Reference:**

Reference: https://docs.vmware.com/en/VMware-User-Environment-Manager/9.1/user-environment-manager91-adminguide.pdf

**QUESTION 30** To provision virtual machines, which privilege does the View service account require on the vCenter Server?

- A. **Datastore -> Allocate Storage**
- B. **Network -> Remove**
- C. **Datacenter -> Create Datacenter**
- D. **Alarms -> Acknowledgement Alarm**

**Correct Answer:** A **Section: (none) Explanation**

**Explanation/Reference:**

**QUESTION 31** What information must the Administrator enter when installing the App Volumes 2.x agent?

- A. App Volumes Manager FQDN/IP address and administrator account information
- B. App Volumes Manager FQDN/IP address and port number
- C. App Volumes Manager IP address and user account information
- D. App Volumes Manager FQDN and SQL DSN

**Correct Answer:** B **Section: (none) Explanation**

#### **Explanation/Reference:**

Reference: https://docs.vmware.com/en/VMware-App-Volumes/2.12.1/com.vmware.appvolumes.user.doc/GUID-03F11B40-2D24-4CCD-ABC5-4E875928FB35.html

# **QUESTION 32**

When preparing a master image for a virtual desktop infrastructure environment, how should disk defragmentation be configured?

A. Do not run a disk defragmentation but schedule automatic defragmentation tasks prior to publishing the desktop.

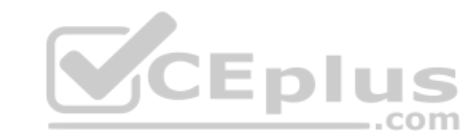

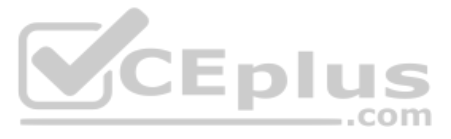

- B. Run a disk defragmentation and then schedule automatic defragmentation tasks prior to publishing the desktop.
- C. Run a disk defragmentation and then disable automatic defragmentation tasks prior to publishing the desktop.
- D. Do not run a disk defragmentation but disable automatic defragmentation tasks prior to publishing the desktop.

**Correct Answer:** C **Section: (none) Explanation**

#### **Explanation/Reference:**

Reference: https://docs.vmware.com/en/VMware-Horizon-7/7.1/view-71-setting-up-virtual-desktops.pdf

**QUESTION 33** An administrator is unable to use a desktop as the parent for an instant clone desktop pool.

What is the most likely cause?

- A. When installing the Horizon View Agent, the **VMware Horizon View Composer Agent** option was selected.
- B. When installing the Horizon View Agent, the **VMware Horizon Instant Clone Agent** option was selected.
- C. When installing the Horizon View Agent, the **vRealize Operations DesktopAgent** option was selected.
- D. When installing the Horizon View Agent, the **Client Drive Redirection** option was selected.

**Correct Answer:** B **Section: (none) Explanation**

**Explanation/Reference:**

### **QUESTION 34**

An administrator needs to provide a virtual desktop pool with 3D graphics capabilities to support a 3D [modeling application for a group of u](https://vceplus.com)sers. The application requires that the native video drivers for the support hardw installed within the virtual desktops. ..com

Which two 3D graphics modes would support this application? (Choose two.)

### A. NVIDIA vGPU

- B. Virtual Dedicated Graphics Acceleration (vDGA)
- C. VMware Software GPU
- D. Virtual Shared Graphics Acceleration (vSGA)

**Correct Answer:** AB **Section: (none) Explanation**

## **Explanation/Reference:**

Reference: https://techzone.vmware.com/resource/deploying-hardware-accelerated-graphics-vmware-horizon-7#virtualdedicatedgraphicsacceleration

**QUESTION 35** Which two vSphere configurations are supported by App Volumes 2.x? (Choose two.)

A. vCenter 6.0 with ESXi 5.1 B. vCenter 6.0 with ESXi 5.5C. vCenter 6.0 with ESXi 6.0 D. vCenter 5.5 with ESXi 5.5

**Correct Answer:** CD **Section: (none) Explanation**

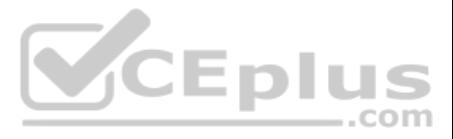

Reference: https://docs.vmware.com/en/VMware-App-Volumes/2.13/App-Volumes-Install-Guide-2-13.pdf

## **QUESTION 36**

Virtual machines are stuck with a status of **Customizing** on the **Virtual Machines** tab within View Administrator during the deployment of a pool.

Which two troubleshooting steps would help resolve this issue? (Choose two.)

- A. Ensure that the desktop virtual machine can resolve the DNS name of the connection server(s).
- B. Ensure that provisioning is enabled for the new pool.
- C. Ensure that the view agent can communicate with the connection server over port 4172.
- D. Ensure that the view agent can communicate with the connection server over port 4001.

**Correct Answer:** AD **Section: (none) Explanation**

**Explanation/Reference:**

**QUESTION 37** Within User Environment Manager, which User Environment settings can be configured on DirectFlex config files?

An administrator must provide a virtual desktop to a user who is performing precise graphic editing over PCoIP. Which settings must be configured to ensure that the image the user is editing will appear as it would on a physical PC screen?

- A. Drive Mapping, Environment Variables, Printer Mapping, Registry Settings, Task
- B. Drive Mapping, Files and Folders, Import Settings, Printer Mapping, Registry Settings
- C. Drive Mapping, Files and Folders, Printer Mapping, Registry Settings, Task
- D. Conditions, Files and Folders, Printer Mapping, Registry Settings, Task

**Correct Answer:** B **Section: (none) Explanation**

### **Explanation/Reference:**

Reference: https://docs.vmware.com/en/VMware-User-Environment-Manager/9.4/com.vmware.user.environment.manager-adminguide/GUID-3BEEE7A3-A505-479A-BF22-F1ADE24A5619.html

**QUESTION 38** What are two minimum requirements for App Volumes 2.x Manager? (Choose two.)

A. 8GB RAM

- B. 2 vCPU
- C. 4 vCPU

D. .Net Framework 3.5

**Correct Answer:** BD **Section: (none) Explanation**

**Explanation/Reference:** Reference: https://kb.vmware.com/s/article/2124876

## **QUESTION 39**

- A. Configure maximum PCoIP session bandwidth.
- B. Confirm Build-to-Lossless feature is on.
- C. Configure PCoIP image quality levels.
- D. Configure PCoIP client image cache size policy.

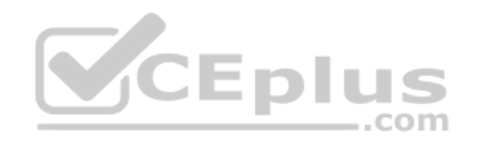

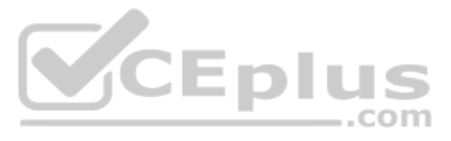

**Correct Answer:** B **Section: (none) Explanation**

## **Explanation/Reference:**

**QUESTION 40** Which Microsoft Windows operating system version is supported for creating desktop pools and application pools on an RDS host?

A. Microsoft Windows Server 2012 B. Microsoft Windows Server 2003

C. Microsoft Windows Server 2008

D. Microsoft Windows Server 2008 R2

**Correct Answer:** A **Section: (none) Explanation**

**Explanation/Reference:**

## **QUESTION 41**

While a View administrator is configuring the vRealize for Horizon Broker Agent, the error message in the attached exhibit is displayed.

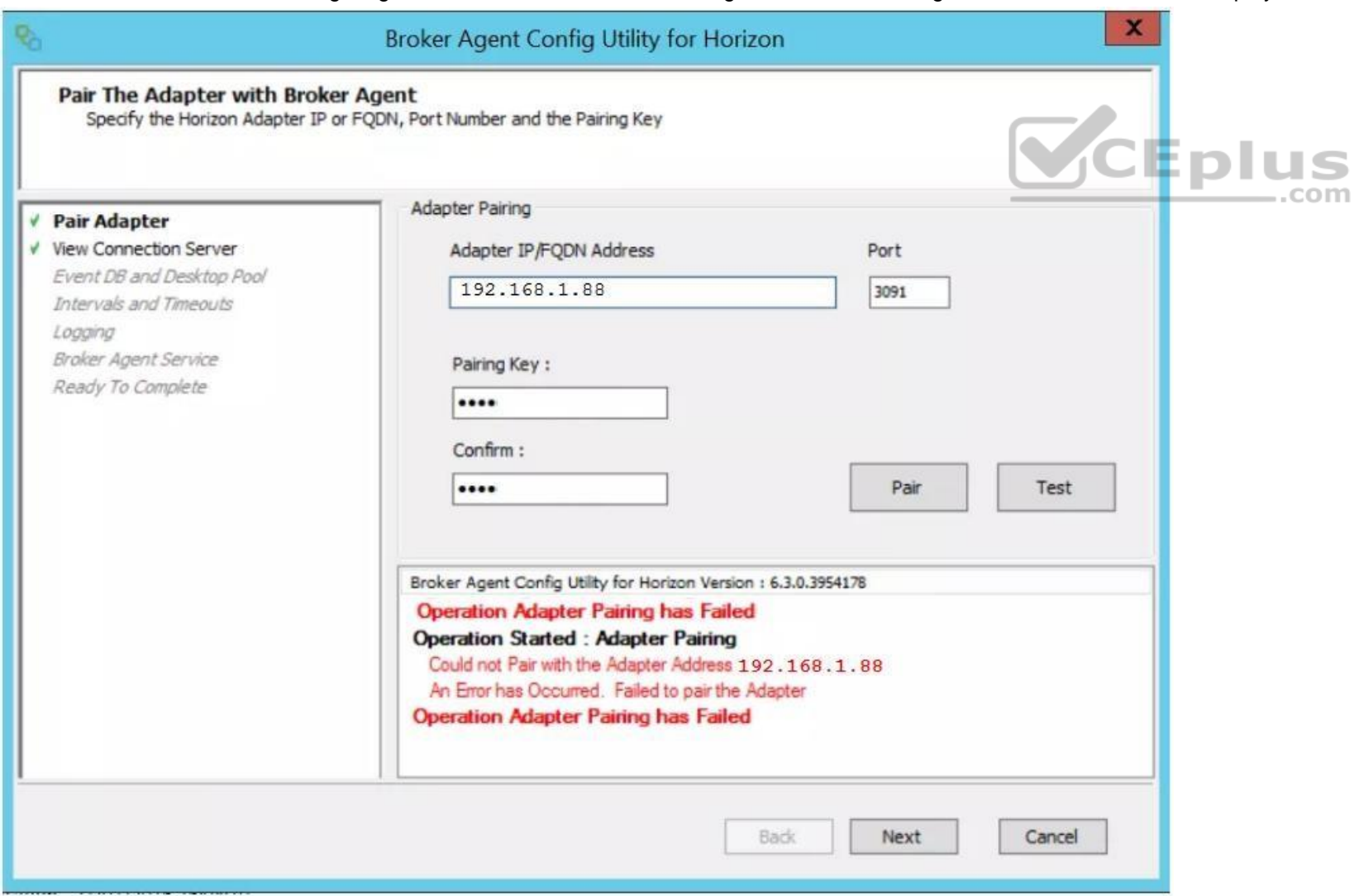

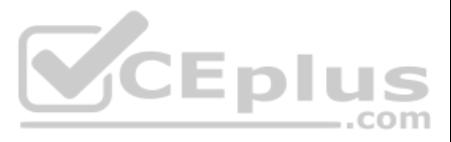

What two actions should the administrator take to resolve the issue? (Choose two.)

- A. Configure DNS to properly resolve the hostnames.
- B. Configure the firewall to allow communications.
- C. Start the VMware vRealize Operations for Horizon Broker Agent service on the virtual desktops.
- D. Verify that the pairing key is correct.

**Correct Answer:** BC **Section: (none) Explanation**

### **Explanation/Reference:**

**QUESTION 42** What are the two required Active Directory permissions for the Instant Clone Domain Admin account? (Choose two.)

A. Read all properties B.

Full control

C. Write all properties

D. Create computer objects

**Correct Answer:** AD **Section: (none) Explanation**

# **Explanation/Reference:**

Reference: https://docs.vmware.com/en/VMware-Horizon-7/7.0/com.vmware.horizon-view.installation.d[oc/GUID-E91881F4-F8C0-48A5-A1](https://vceplus.com)A4-61577E287E29.html

**QUESTION 43** What is the maximum number of Horizon 7.5 connection servers that can be in a single pod?

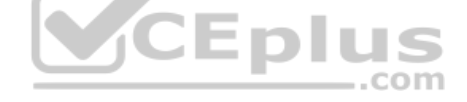

A. 8 B. 6 C. 5 D. 7

**Correct Answer:** D **Section: (none) Explanation**

## **Explanation/Reference:**

Reference: https://kb.vmware.com/s/article/2150348

### **QUESTION 44**

In VMware Identity Manager (vIDM), an administrator is able to select from a set of reports on the vIDM environment. Which three reports are available to the administrator? (Choose three.)

A. System Information and Health

- B. App Popularity
- C. Resource Usage
- D. Recent Activity
- E. Resource Entitlements

**Correct Answer:** CDE **Section: (none) Explanation**

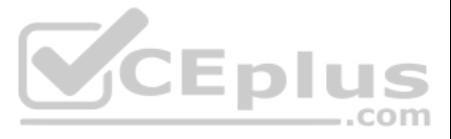

Reference: https://pubs.vmware.com/vidm-24/topic/com.vmware.ICbase/PDF/wsp-24-administrator.pdf

## **QUESTION 45**

Which two VMware Horizon desktop pool types support View Persona Management? (Choose two.)

A. linked clones

- B. instant clones
- C. RDS
- D. manual

**Correct Answer:** AD **Section: (none) Explanation**

**Explanation/Reference:**

**QUESTION 46** When installing and configuring User Environment Manager, which features are the components of the installer?

A. VMware User Environment Manager FlexEngine, Application Profiler, Silo-Support, VMware User Environment Manager management console

B. VMware User Environment Manager FlexEngine, Application Migration, Silo-Support, VMware User Environment Manager management console

C. VMware User Environment Manager, FlexEngine, Application Migration, Self-Support, VMware User Environment Manager management console

D. VMware User Environment Manager DirectFlex, Application Profiler, Self-Support, VMware User Environment Manager management console

**Correct Answer:** C **Section: (none) Explanation**

**Explanation/Reference:**

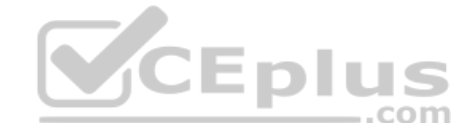

**QUESTION 47** The vRealize Operations Manager for VMware Horizon dashboards are all blank except for the Horizon Adapter Self Health dashboard. What two actions will resolve the issue? (Choose two.)

A. Create an instance of the Horizon Adapter.

- B. Associate Horizon objects with the vRealize Operations for Horizon License Key.
- C. Add a vRealize Operations for Horizon License Key.
- D. Configure the vRealize Operations for Horizon Broker Agent.

**Correct Answer:** CD **Section: (none) Explanation**

**Explanation/Reference:**

**QUESTION 48** Which two guest virtual machine components provide the best performance in a View virtual desktop? (Choose two.)

A. vmxnet3

- B. PVSCSI
- C. e1000
- D. BusLogic

**Correct Answer:** BC **Section: (none) Explanation**

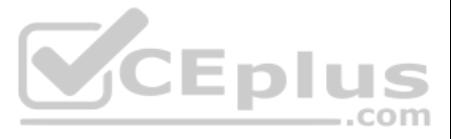

## **Explanation/Reference:**

**QUESTION 49** Which two best practices must be followed when deploying View on VMware VSAN? (Choose two.)

A. Turn on VAAI

- B. Increase the amount of smaller SAS disks used for the caching tier.
- C. Increase the amount of smaller SAS disks used for the capacity tier.
- D. Enable View Storage Acceleration.

**Correct Answer:** BD **Section: (none) Explanation**

**Explanation/Reference:**

## **QUESTION 50**

An administrator has just changes the VMware Identity Manager Service URL from https://server1.mycompany.com to https://server1.mycompany.com:444 What

is the next step that the administrator must do?

- A. Restart the Identity manager virtual appliance.
- B. Enable the new portal UI.
- C. Restart the identity manager virtual appliance and enable the new portal UI.
- D. Log out and log back into the admin UI using the new URL.

# **Correct Answer:** B

**Section: (none) Explanation**

### **Explanation/Reference:**

Reference: https://docs.vmware.com/en/VMware-Identity-Manager/3.1/vidm-install/GUID-31B0E500-12D1-444F-9D03-2985642CF70D.html

**QUESTION 51** What are the two required for VMware Identity Manager to centrally distribute and manage ThinApp packages? (Choose two.)

- A. Sync the packages with VMware Identity Manager.
- B. Publish the ThinApp package through Horizon View.
- C. Enable VMware Identity Manager to locate the repository that stores ThinApp packages.
- D. Modify the package.ini file with ThinApp=1.

**Correct Answer:** AC **Section: (none) Explanation**

**Explanation/Reference:**

**QUESTION 52** What is the main consideration when planning storage for a virtual desktop infrastructure solution?

- A. Hardware-based deduplication
- B. IOPS capacity
- C. Usable capacity
- D. Site-to-Site replication features

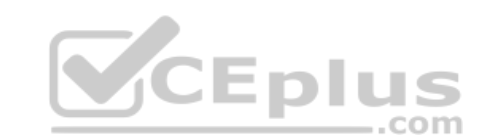

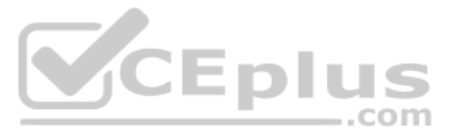

**Correct Answer:** B **Section: (none) Explanation**

## **Explanation/Reference:**

**QUESTION 53** An administrator is upgrading a View 6.X environment to Horizon 7.5.

What View component must be upgraded before upgrading the Horizon Agent on the master image?

- A. View Security Server
- B. View Composer
- C. View Access Point Appliance
- D. View Connection Server

**Correct Answer:** D **Section: (none) Explanation**

## **Explanation/Reference:**

**QUESTION 54** An RDS desktop pool has which two characteristics? (Choose two.)

- A. RDS desktop pools support the HDX display protocol.
- B. RDS desktop pools support the RDP and PCoIP display protocols.
- C. RDS desktop pools support the VMware Blast display protocol.
- D. RDS desktop pools support the Remote FX display protocol.

**Correct Answer:** BC **Section: (none) Explanation**

**Explanation/Reference:**

- 2. Right Click and select Copy from the client system.
- 3. Position the mouse cursor in the application to where the text is to be pasted.

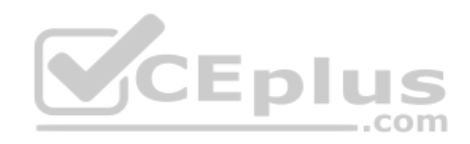

Reference: https://docs.vmware.com/en/VMware-Horizon-6/6.2/com.vmware.horizon-view.desktops.doc/GUID-8D1205C5-80CC-4A54-9C6A-96852B4C6846.html

**QUESTION 55** Which two capabilities are true for Writable Volumes? (Choose two.)

- A. They can be connected to more than one virtual machine at the same time
- B. They can be used with RDS session hosts.
- C. They can be used to enable users to install their own applications.
- D. They can be used to store local profile information.

**Correct Answer:** CD **Section: (none) Explanation**

### **Explanation/Reference:**

Reference: https://techzone.vmware.com/resource/app-volumes-deployment-considerations

**QUESTION 56** What is the procedure to copy text from the local desktop and paste it into a webbased session?

A. 1. Highlight the text to be copied.

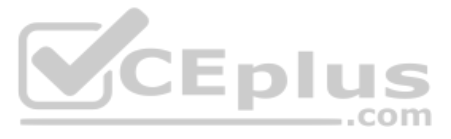

- 4. Right Click and select Paste.
- B. 1. Copy the text from the client system.
	- 2. Inside the Horizon View desktop, click the down-arrow on the tab at the top-center of the window to display the menu bar.
	- 3. Select Paste Text from the drop-down menu located at the right end of the client menu bar.
	- 4. Paste the text into the dialog box that appears.
	- 5. Position the mouse cursor in the application to where the text is to be pasted.
	- 6. Click Paste in the Paste dialog box and then close the box.C. 1. Copy the text from the client system 2. Open the Start Menu and launch Notepad.
	- 3. Paste the text into Notepad.
	- 4. Copy the selected text from Notepad using CTRL-c.
	- 5. Position the mouse cursor in the application to where the text is to be pasted.
	- 6. Click CTRL-v to paste the text and then close the notepad.D. 1. Highlight the text to be copied.
	- 2. Press CTRL-c to Copy from the client system.
	- 3. Position the mouse cursor in the application to where the text is to be pasted.
	- 4. Press CTRL-v to paste the text.

- A. The Microsoft Windows defaults will require a time-intensive Microsoft Sysprep, disabling the VMware QuickPrep functionality.
- B. The Microsoft Windows defaults will cause intermittent PCoIP session interrupts or connection issues.
- C. The Microsoft Windows defaults will cause desktops to enter the Agent Unreachable error state.

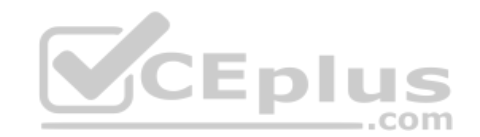

**Correct Answer:** B **Section: (none) Explanation Explanation/Reference:** Reference: https://pubs.vmware.com/horizon-view-html-access/index.jsp?topic=%2Fcom.vmware.horizon-view.html-access-help.doc%2FGUID-AE3D63FA-B7DF-4D1D-AB47-82ADFD76F272.html

**QUESTION 57** What location will verify the successful installation of vRealize Operations for VMware Horizon?

A. the Horizon Adapter Self Health Dashboard

- B. the View Administrator Console
- C. the vRealize Operations Manager log files on vCenter server
- D. the VMware vSphere Client

**Correct Answer:** A **Section: (none) Explanation**

**Explanation/Reference:**

**QUESTION 58** What port is used by Linux desktops for the VMware Blast display protocol?

A. 80

- B. 22443
- C. 443
- D. 4172

**Correct Answer:** B **Section: (none) Explanation**

**Explanation/Reference:**

### **QUESTION 59**

When preparing a desktop for use in a virtual desktop infrastructure, why is it important to optimize the desktop image by disabling the recommended services?

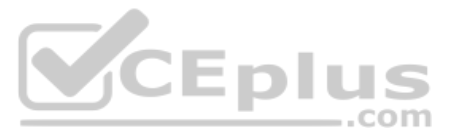

D. The Microsoft Windows default will cause excessive IOPS and can unnecessarily expand the desktop's VMDK files.

**Correct Answer:** D **Section: (none) Explanation**

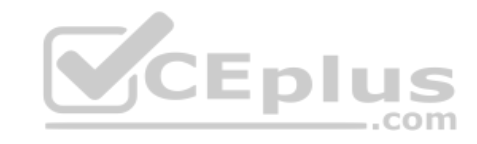

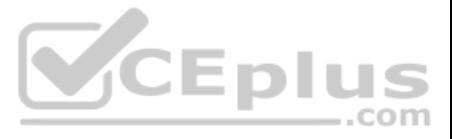